# CSE 403 Software Engineering Spring 2023

### **26: Statistical fault localization**

## Logistics

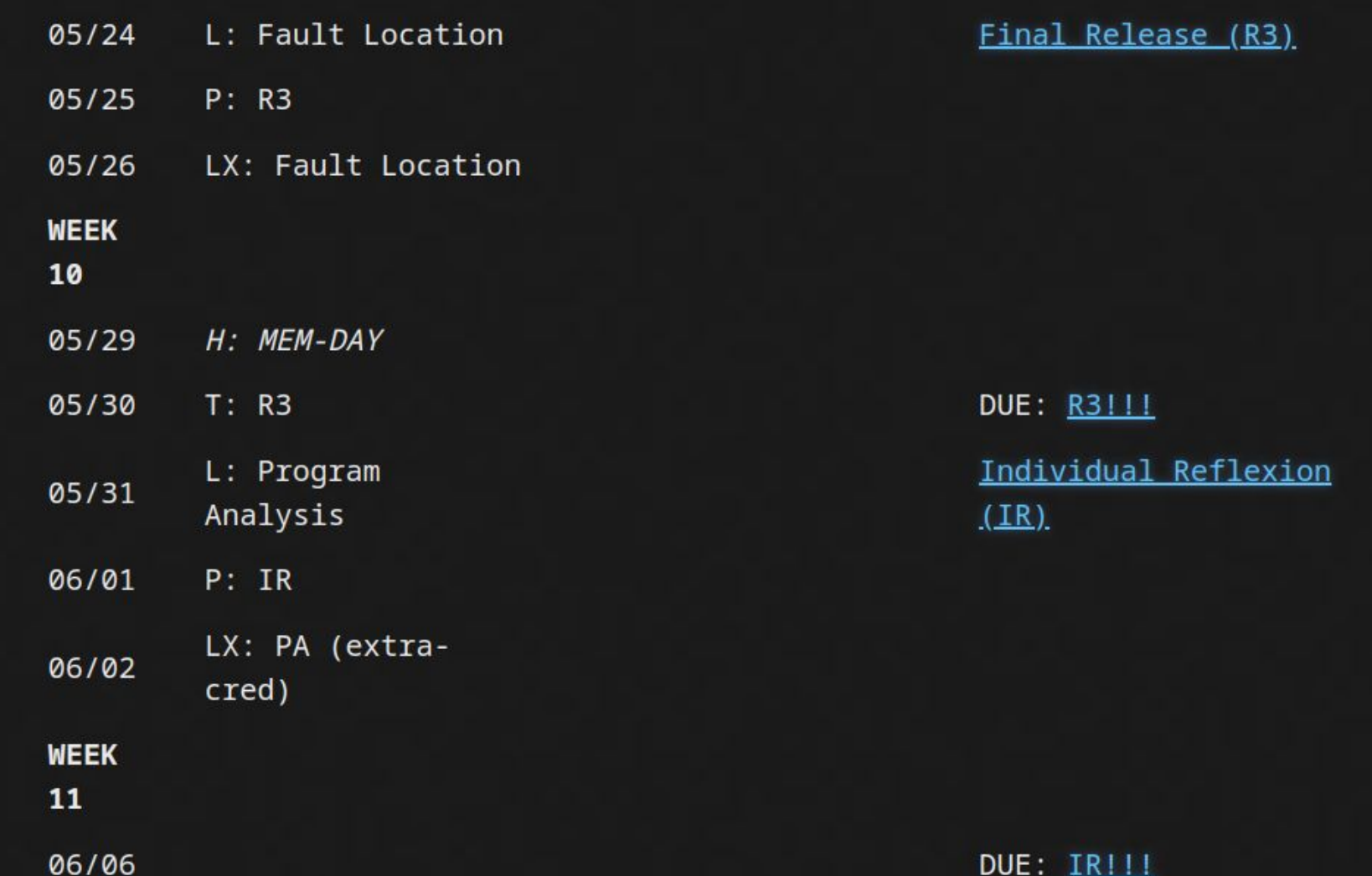

## **Effective debugging**

### Software testing vs. software debugging

```
1 double avg(double[] nums) {
2 int n = nums.length;
3 double sum = 0;
 4
5 int i = 0;
6 while (i<n) \{7 sum = sum + nums\lceil i \rceil;
8   i = i + 1;
9 }
10
11 double avg = sum * n;12 return avg;
13 }
                                   }
```
#### **Testing: is there a bug?**

**@Test**

public void **testAvg**() { double **nums** = new double  $\{1, 2.0, 3.0\}$ ; double **actual = Math.avg(nums)**; double **expected = 2.0**; **assertEquals**(**expected**,**actual**,EPS);

testAvg failed: 2.0 != 18.0

### **Starting point: a failing (bug-triggering) test.**

### Software testing vs. software debugging

```
1 double avg(double[] nums) {
2 int n = nums.length;
3 double sum = 0; 4
5 int i = 0;
6 while (i<n) \{7 sum = sum + nums\lceil i \rceil;
8   i = i + 1;
9 }
10
11 double avg = sum * n;12 return avg;
13 }
```
#### **Testing: is there a bug?**

**@Test**

}

public void **testAvg**() { double **nums** = new double  $\{1.0, 2.0, 3.0\}$ ; double **actual = Math.avg(nums)**; double **expected = 2.0**; **assertEquals**(**expected**,**actual**,EPS);

testAvg failed: 2.0 != 18.0

Debugging: where is the bug? how to fix the bug?

### Software testing vs. software debugging

```
1 double avg(double[] nums) {
2 int n = nums.length;
3 double sum = 0;
 4
5 int i = 0;
6 while (i<n) \{7 sum = sum + nums\lceil i \rceil;
8   i = i + 1;
9 }
10
11 double avg = sum * n;
12 return avg;
13 }
                                 Testing: is there a bug?
                                 @Test 
                                 public void testAvg() {
                                   double nums =
                                      new double \{1, 2.0, 3.0\};
                                   double actual = Math.avg(nums);
                                   double expected = 2.0;
                                   assertEquals(expected,actual,EPS); 
                                 } 
                                 testAvg failed: 2.0 != 18.0
                                Debugging: where is the bug?
                                               how to fix the bug?
```
### **What testing practices support effective debugging?**

### Testing best practices

- Naming: proper names for tests (clear link to tested class/method)
- Output: meaningful failure messages
- Atomicity: one test per behavior
- Style: one test, one assertion vs. one test, multiple assertions

### **Statistical fault localization**

#### **Program**

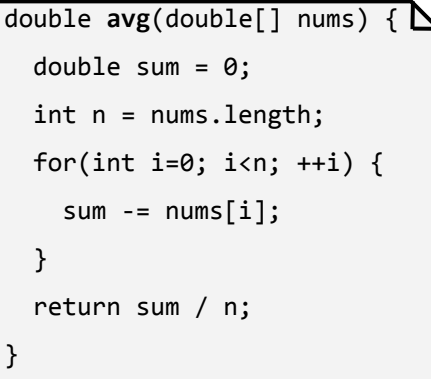

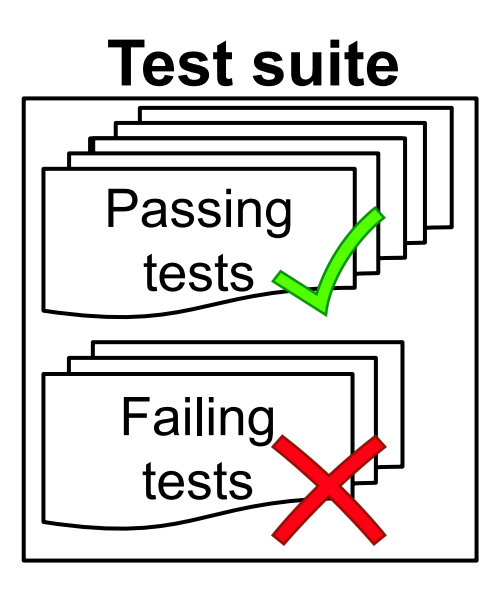

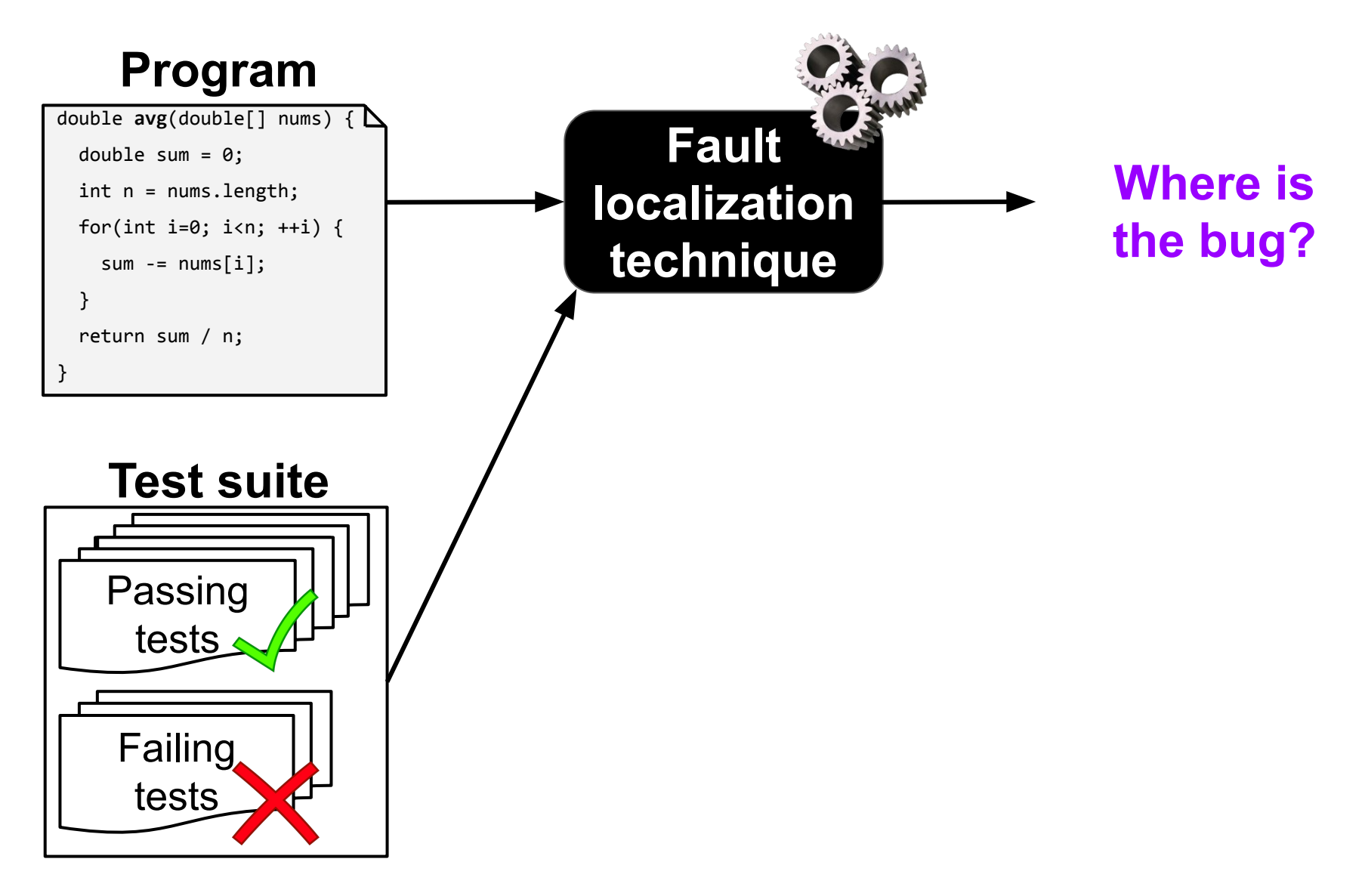

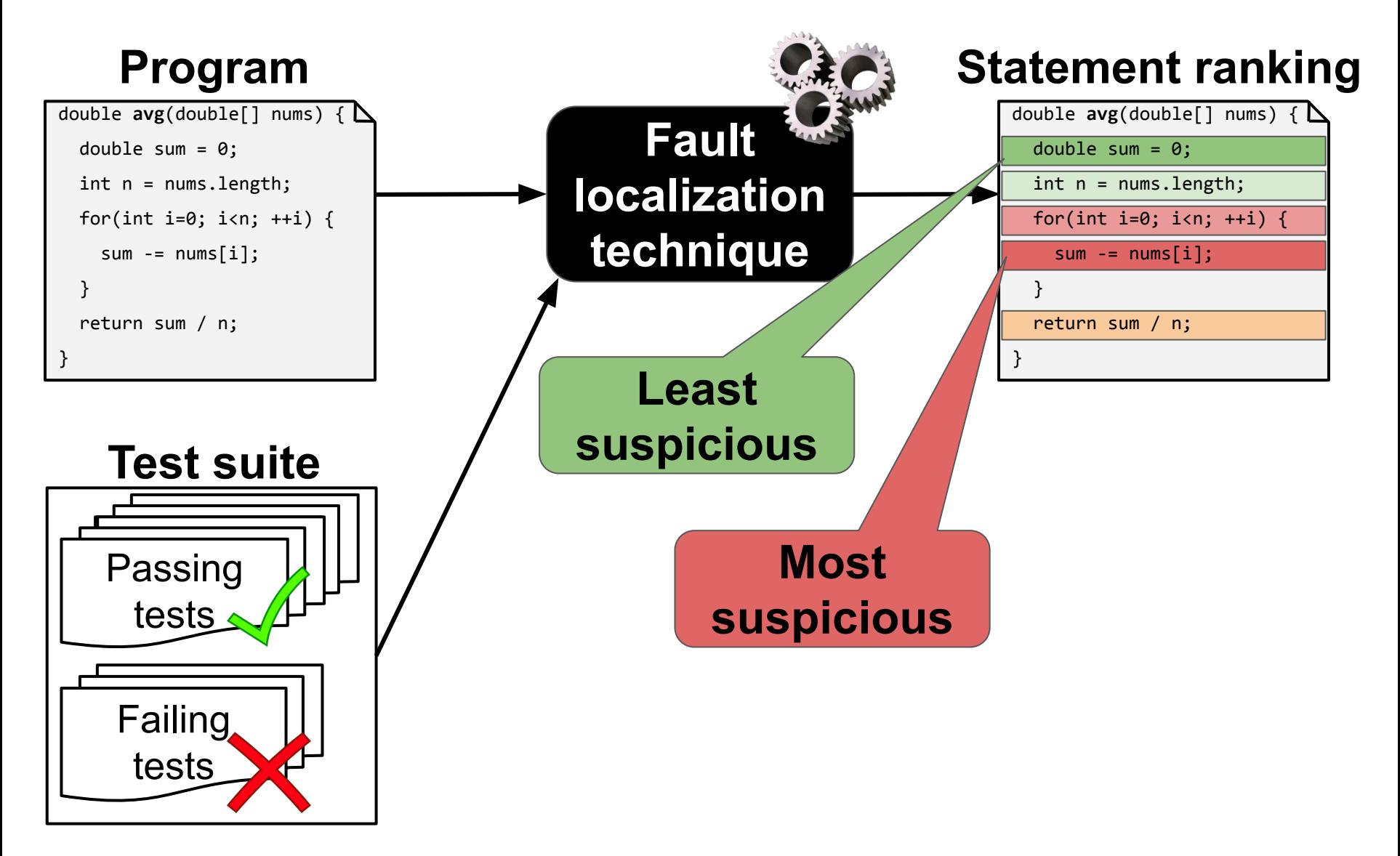

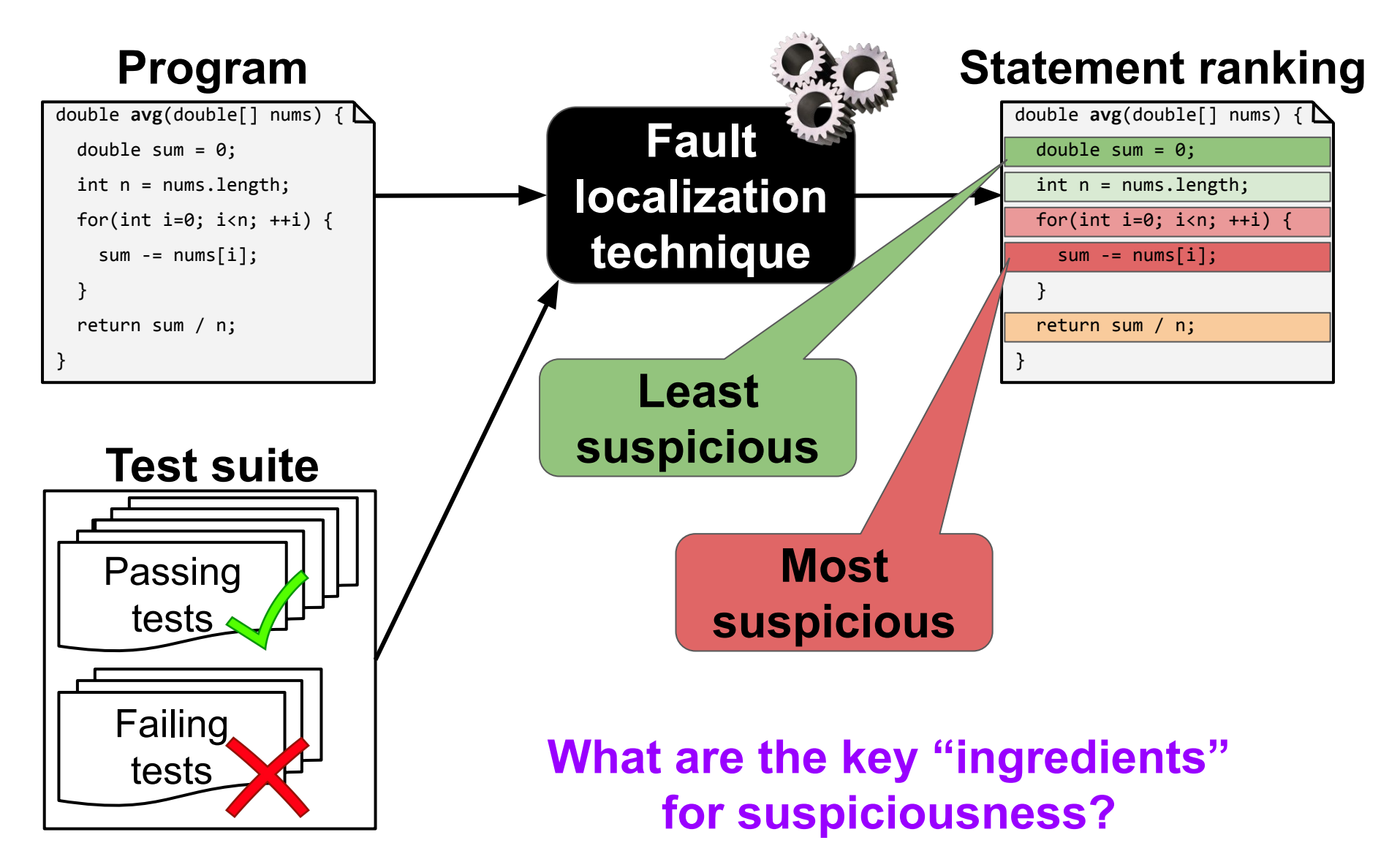

#### **Program**

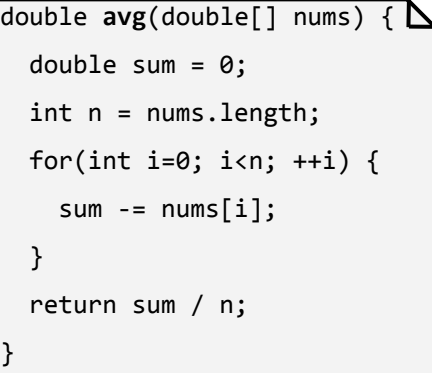

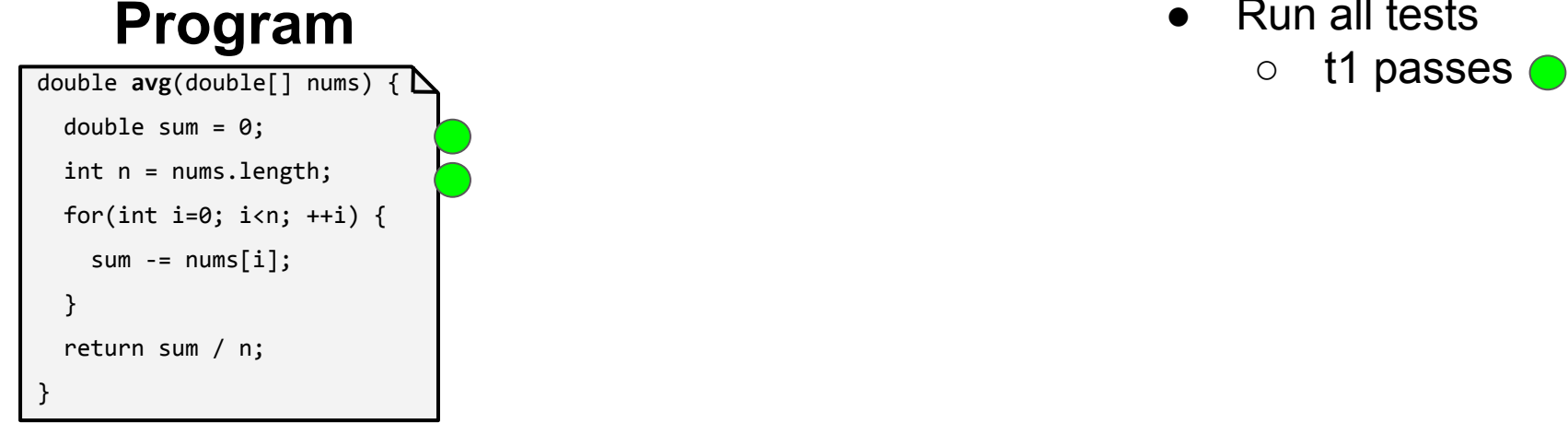

● Run all tests

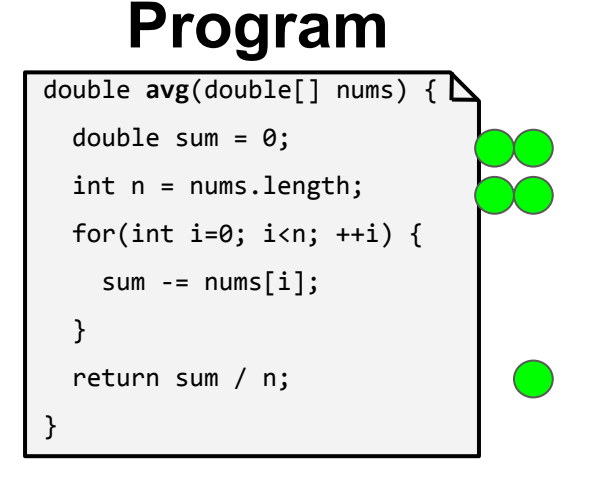

- Run all tests
	- t1 passes ●
	- t2 passes ●

#### **Program**

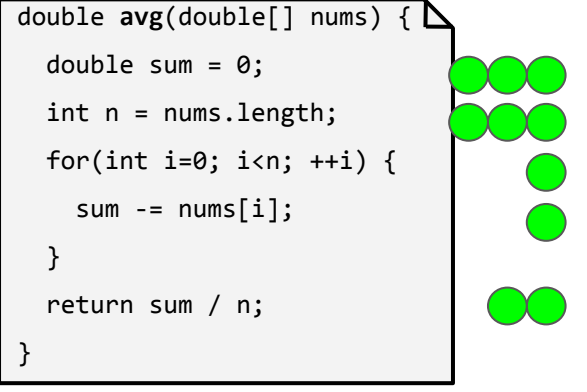

- Run all tests
	- t1 passes ●
	- t2 passes ●
	- t3 passes ●

#### **Program**

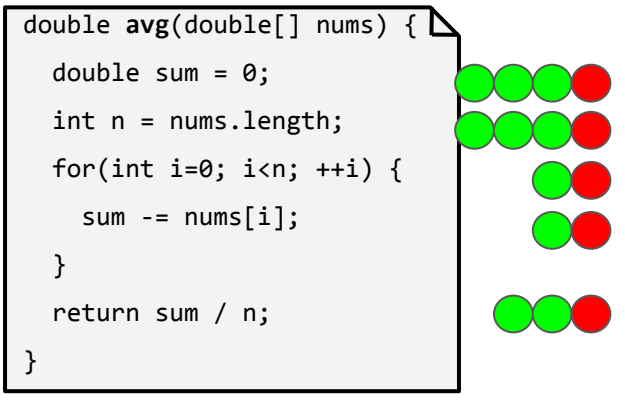

- Run all tests
	- t1 passes ●
	- t2 passes ●
	- t3 passes ●
	- t4 fails

#### **Program**

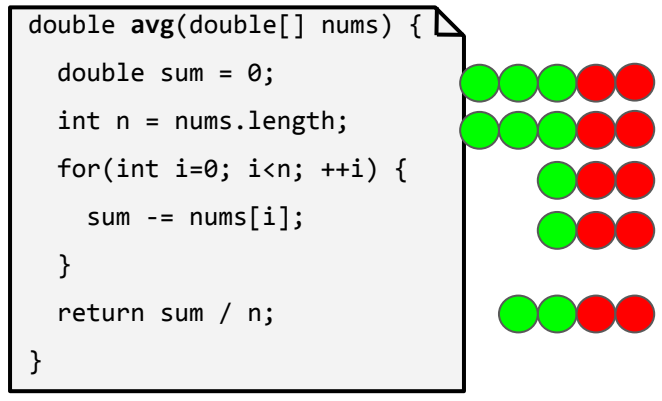

- Run all tests
	- t1 passes ●
	- $\circ$  t2 passes  $\bullet$
	- t3 passes ●
	- $\circ$  t4 fails
	- t5 fails

### Which line(s) seem(s) most suspicious?

#### **Program**

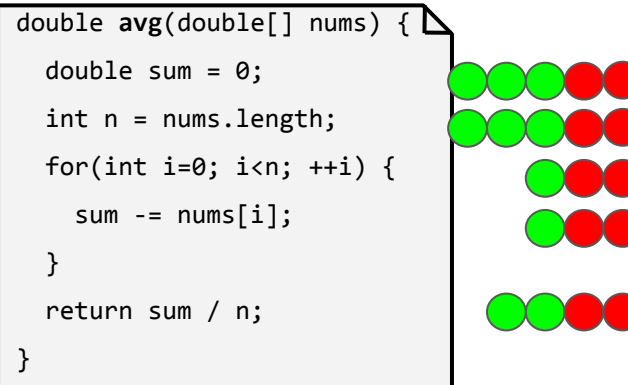

### **Spectrum-based FL (SBFL)**

- **Compute** suspiciousness **per statement**
- Example:

 $S(s) = \frac{failed(s)/total failed}{failed(s)/total failed + passed(s)/total passed}$ 

 Statement **covered** by **failing test** Statement **covered** by **passing test**

**More**  $\bullet \rightarrow$  **statement is more suspicious!** 

#### **Program**

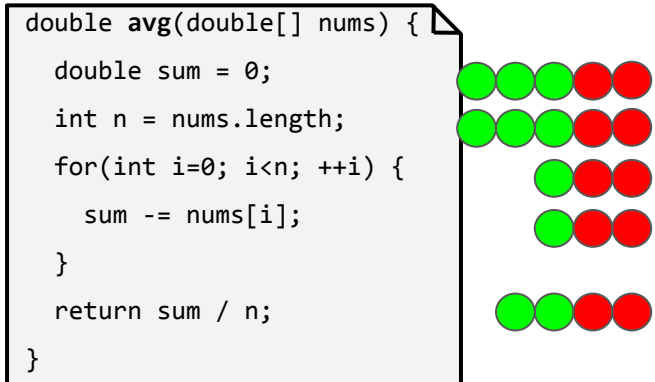

### **Spectrum-based FL (SBFL)**

- **Compute** suspiciousness **per statement**
- Example:

 $S(s) = \frac{failed(s)/total failed}{failed(s)/total failed + passed(s)/total passed}$ 

#### **Visualization:** the key idea behind Tarantula.

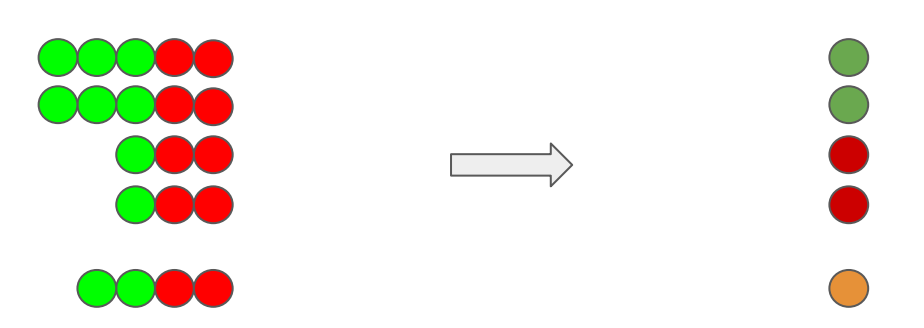

Jones et al., *Visualization of test information to assist fault localization*, ICSE'02

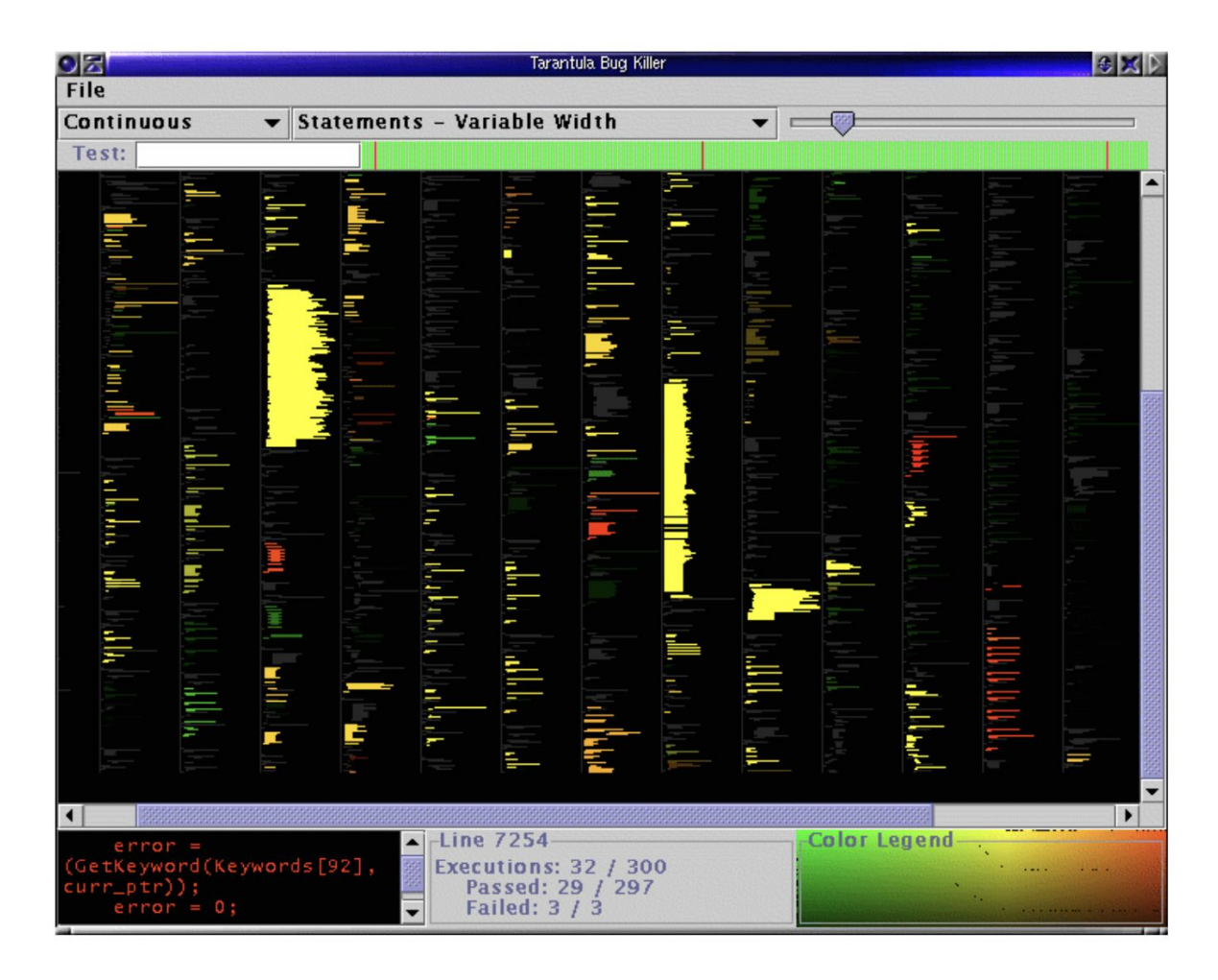

Jones et al., *Visualization of test information to assist fault localization*, ICSE'02

### **Statistical fault localization: live example**

### Testing best practices revisited

- Naming: proper names for tests (clear link to tested class/method)
- Output: meaningful failure messages
- **● Atomicity: one test per behavior**
- Style: one test, one assertion vs. one test, multiple assertions

## Mutation-based fault localization

### **Program**

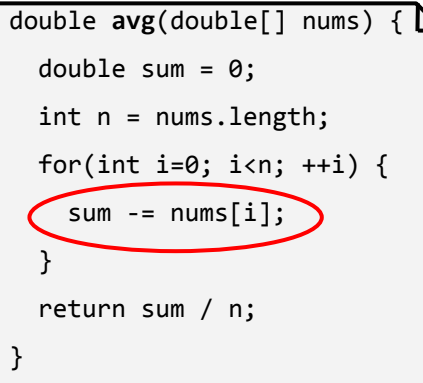

#### **Mutants**

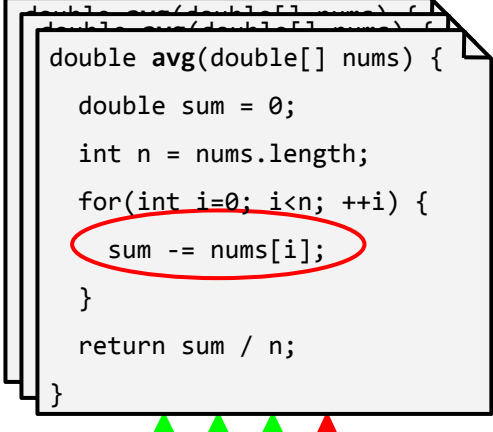

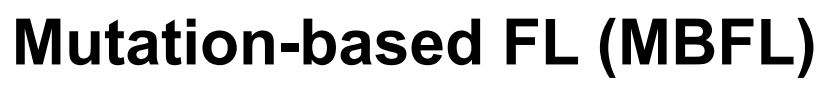

- **Compute** suspiciousness **per mutant**
- **● Aggregate** results **per statement**
- Example:

 $failed(m)$ 

 $S(s) = \max_{m \in mut(s)} \frac{Juteu(m)}{\sqrt{total failed \cdot (failed(m) + passed(m))}}$ 

 Mutant **affects failing test** outcome Mutant **breaks passing test**

More **A** mutant is more suspicious!

### Common structure of SBFL and MBFL

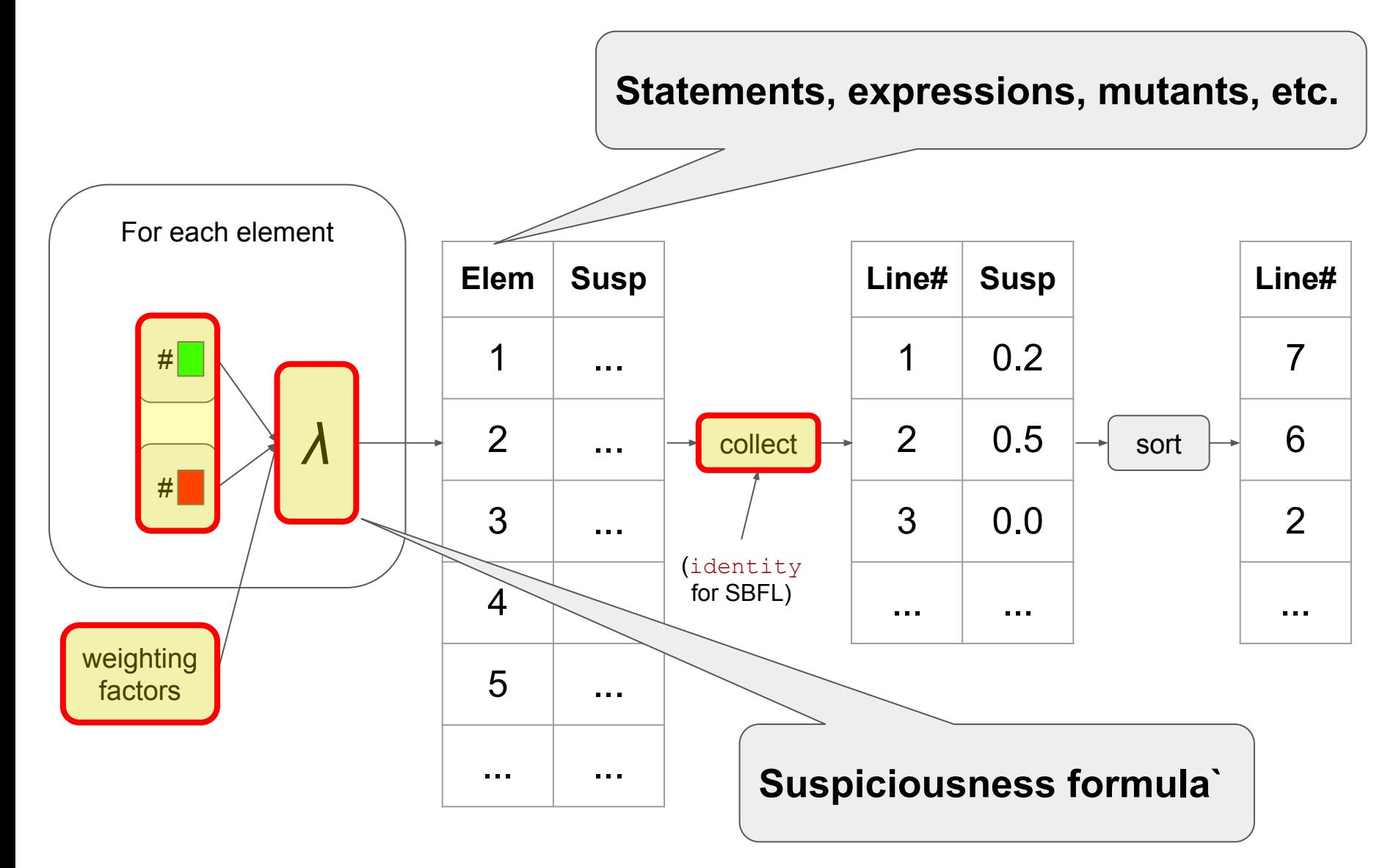

### Effectiveness of SBFL and MBFL

**Percentage of buggy statements found when inspecting the top-n suspicious statements.**

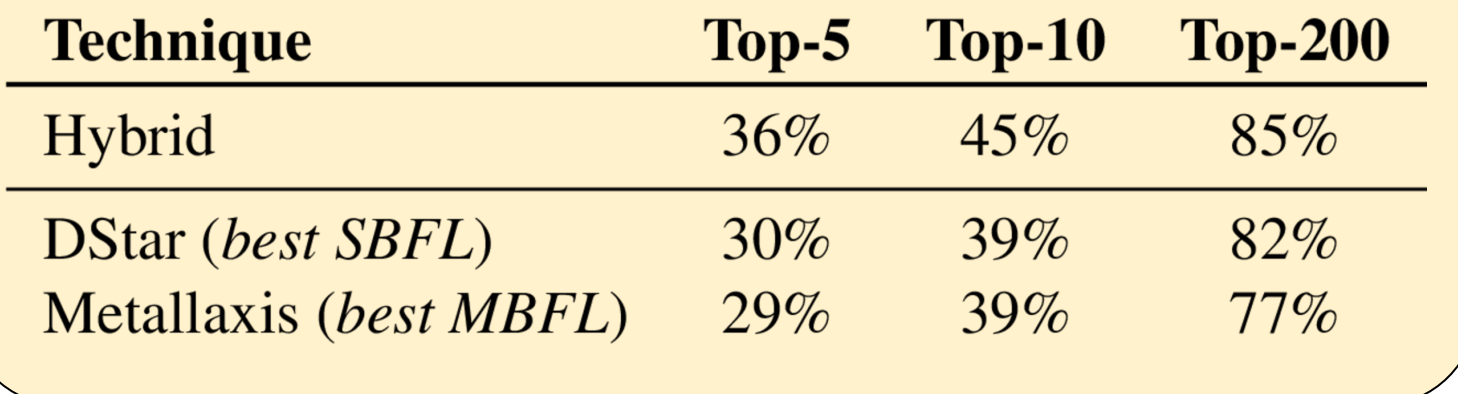

## Effectiveness of SBFL and MBFL

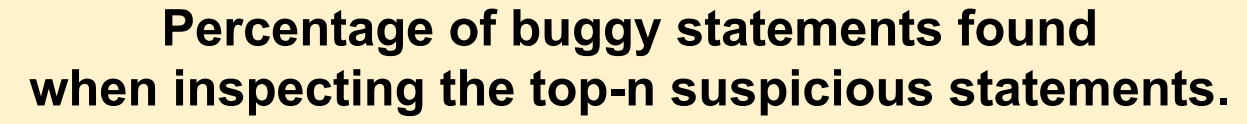

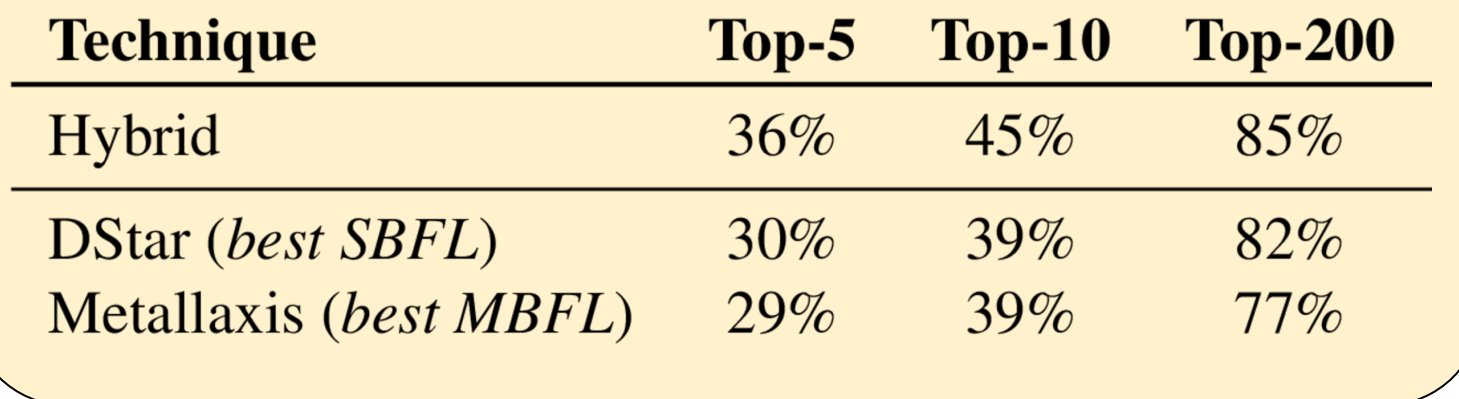

- Top-10 useful for practitioners<sup>1</sup>.
- Top-200 useful for automated patch generation<sup>2</sup>.

#### What assumptions underpin these results? Are they realistic?

1Kochhar et al., *Practitioners' Expectations on Automated Fault Localization*, ISSTA'16 2 Long and Rinard, *An analysis of the search spaces for generate and validate patch generation systems*, ICSE'16

#### **Program** double **avg**(double[] nums) { double sum =  $0$ ; int n = nums.length;

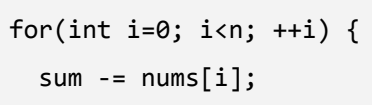

return sum / n;

}

}

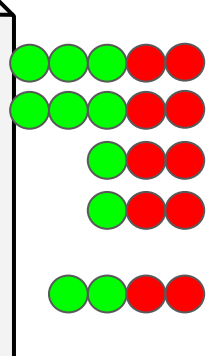

**Visualization & Hotspots:** the key benefit!

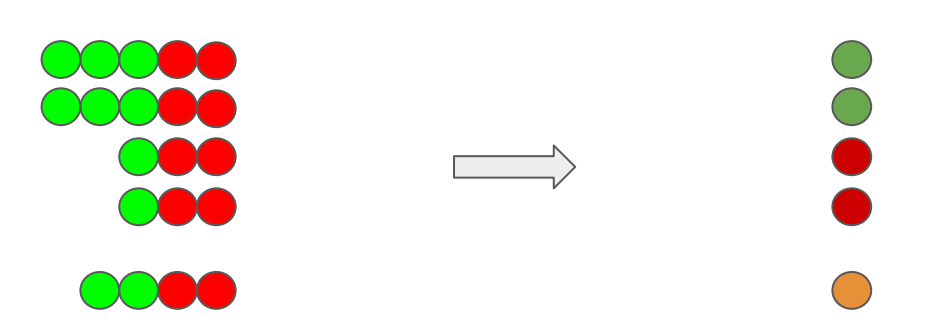

Jones et al., *Visualization of test information to assist fault localization*, ICSE'02

### **Automated patch generation**

Automatic patch generation (program repair)

**Generate-and-validate Approaches**

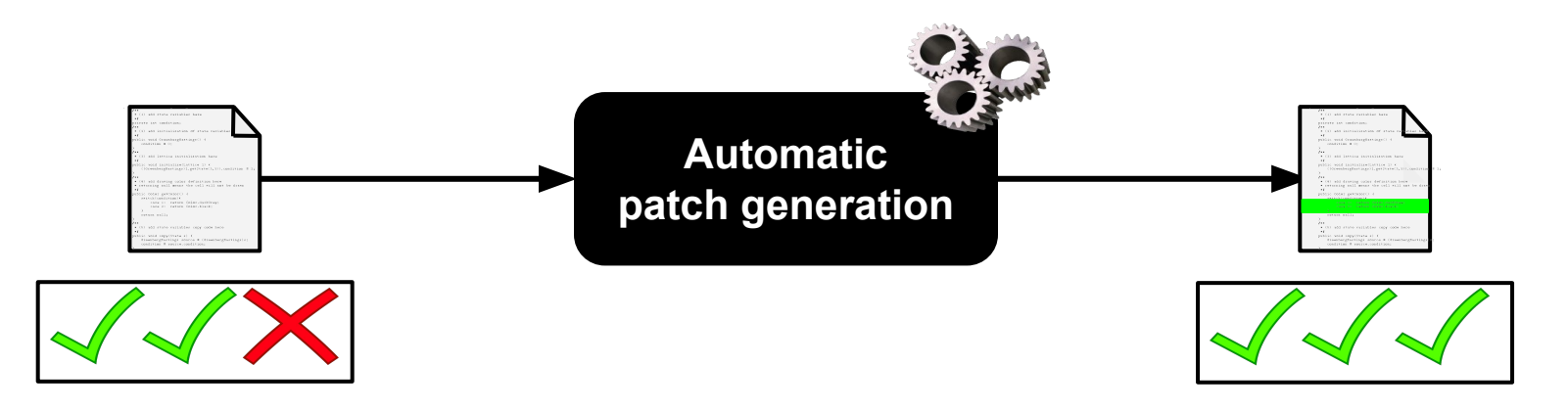

#### What are the **main components** of a (generate-and-validate) patch generation approach?

Automatic patch generation (program repair)

**Generate-and-validate Approaches**

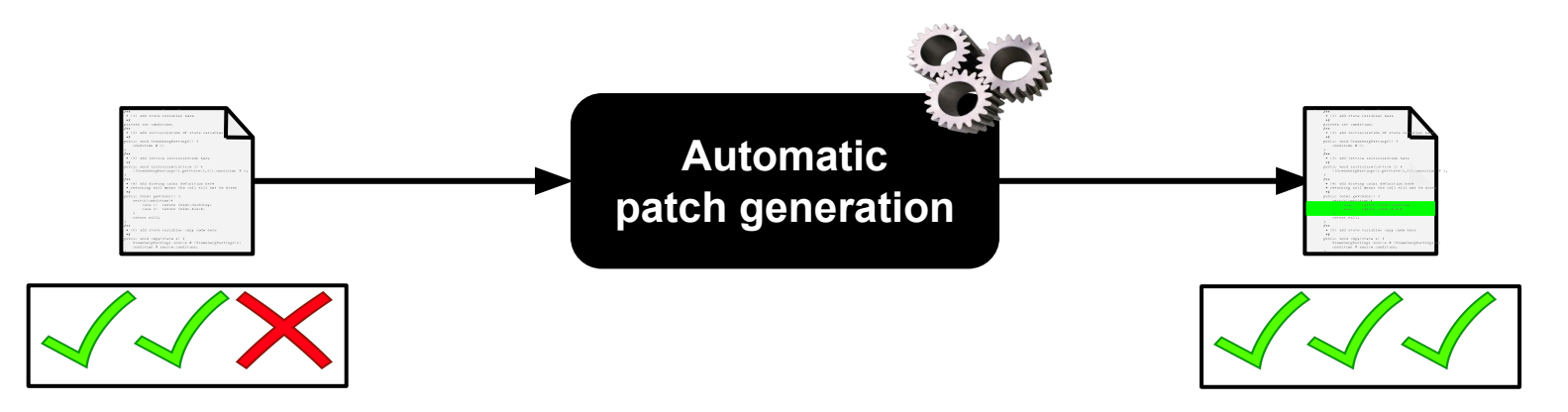

**Main components:**

- **● Fault localization**
- Mutation  $+$  fitness evaluation
- **Patch validation**

### Reminder: fault localization framework

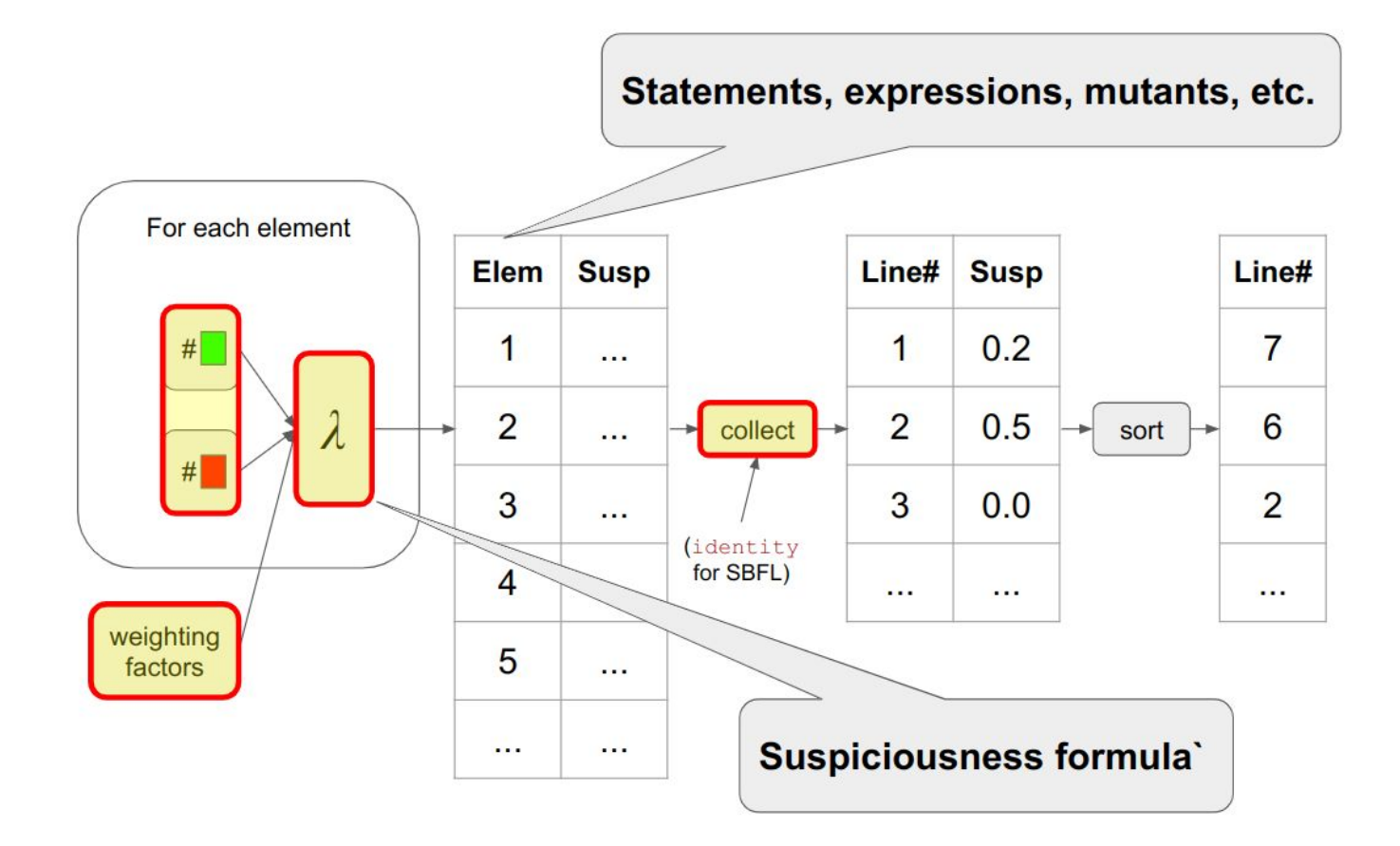

Questions, please!